# **Solutions des Exercices**

# **Chapitre 1 : Réseaux électriques en régime continu**

# **Exercice 1**

Calculer la résistance équivalente vue des points A et B pour le réseau suivant :

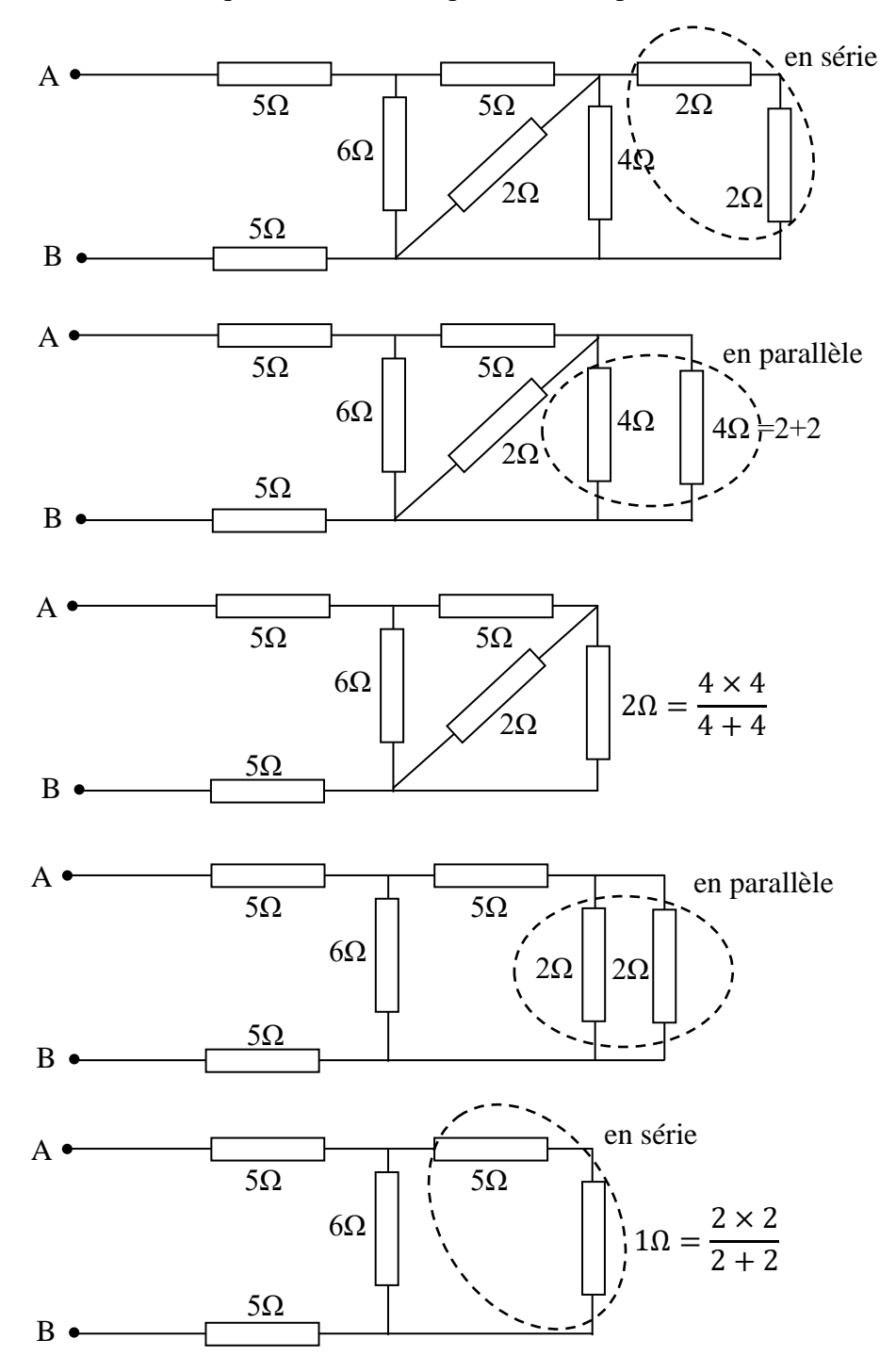

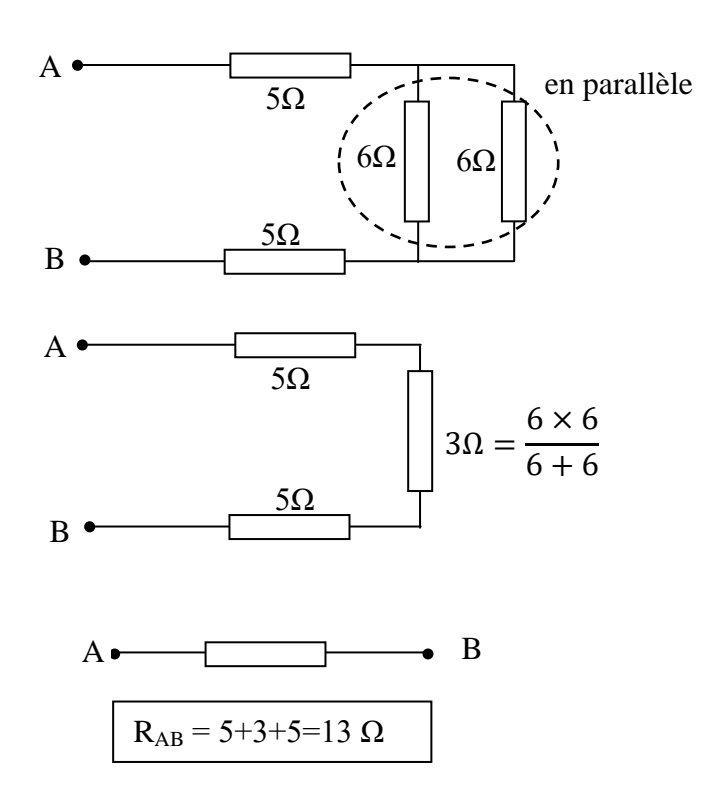

# **Exercice 2**

Déterminer les intensités  $I_1$ ,  $I_2$ ,  $I_3$ ,  $I_4$  et  $I_5$  dans chaque branche du réseau suivant :

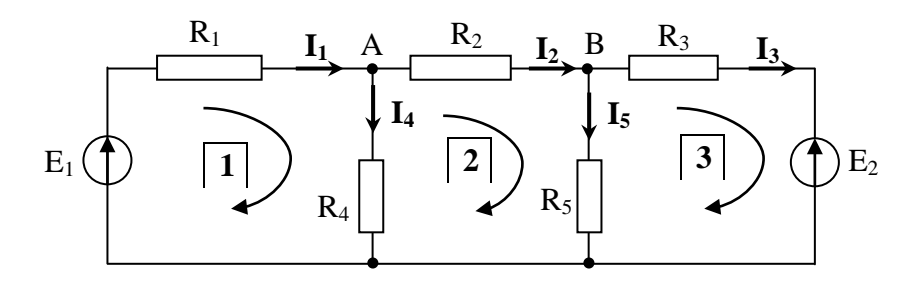

on va utiliser les lois de Kirchhoff :

$$
\triangleright \text{ Loi des neuds : } \begin{cases} \text{noeud } A: I_1 = I_2 + I_4 \\ \text{noeud } B: I_2 = I_5 + I_3 \end{cases}
$$

$$
\triangleright \text{ Loi des mailles : } \begin{cases} \text{maille 1:} & R_1I_1 + R_4I_4 - E_1 = 0\\ \text{maille 2:} & R_2I_2 + R_5I_5 - R_4I_4 = 0\\ \text{maille 3:} & R_3I_3 + E_2 - R_5I_5 = 0 \end{cases}
$$

D'après le 1<sup>er</sup> système d'équation on a :  $\begin{cases} I_4 = I_1 - I_2 \\ I_5 = I_2 - I_3 \end{cases}$  $I_5 = I_2 - I_3$ 

On remplace ces deux valeurs dans le 2<sup>ème</sup> système d'équation on aura donc :

$$
\begin{cases}\nR_1I_1 + R_4 (I_1 - I_2) = E_1 \\
R_2I_2 + R_5 (I_2 - I_3) - R_4 (I_1 - I_2) = 0 \\
R_3I_3 - R_5 (I_2 - I_3) = -E_2\n\end{cases}\n\Rightarrow\n\begin{cases}\n(R_1 + R_4) I_1 - R_4I_2 = E_1 \\
-R_4 I_1 + (R_2 + R_5 + R_4) I_2 - R_5I_3 = 0 \\
-R_5 I_2 + (R_3 + R_5)I_3 = -E_2\n\end{cases}
$$

Ce système d'équation peut être résolu en utilisant le calcul matriciel (méthode de Cramer) :

$$
\begin{pmatrix}\n(R_1 + R_4) & -R_4 & 0 \\
-R_4 & (R_2 + R_5 + R_4) & -R_5 \\
0 & -R_5 & (R_3 + R_5)\n\end{pmatrix}\n\begin{pmatrix}\nI_1 \\
I_2 \\
I_3\n\end{pmatrix} = \begin{pmatrix}\nE_2 \\
0 \\
-E_2\n\end{pmatrix}
$$
\n
$$
\begin{pmatrix}\n3 \cdot 10^3 & -2 \cdot 10^3 & 0 \\
-2 \cdot 10^3 & 5 \cdot 10^3 & -2 \cdot 10^3 \\
0 & -2 \cdot 10^3 & 3 \cdot 10^3\n\end{pmatrix}\n\begin{pmatrix}\nI_1 \\
I_2 \\
I_3\n\end{pmatrix} = \begin{pmatrix}\n10 \\
0 \\
-20\n\end{pmatrix}
$$

On calcule le Déterminant ∆ :

$$
\Delta = \begin{vmatrix} 3.10^3 & -2.10^3 & 0 \\ -2.10^3 & 5.10^3 & -2.10^3 \\ 0 & -2.10^3 & 3.10^3 \end{vmatrix} = 45 \times 10^9
$$

Les intensités des courants sont calculées comme suit :

$$
I_1 = \frac{\begin{vmatrix} 10 & -2 & 10^3 & 0 \\ 0 & 5 & 10^3 & -2 & 10^3 \\ -20 & -2 & 10^3 & 3 & 10^3 \end{vmatrix}}{\Delta} = 0.66 \text{ mA}
$$
  

$$
I_2 = \frac{\begin{vmatrix} 3 & 10^3 & 10 & 0 \\ -2 & 10^3 & 0 & -2 & 10^3 \\ 0 & -20 & 3 & 10^3 \end{vmatrix}}{\Delta} = -1.33 \text{ mA}
$$
  

$$
I_3 = \frac{\begin{vmatrix} 3 & 10^3 & -2 & 10^3 & 10 \\ -2 & 10^3 & 5 & 10^3 & 0 \\ 0 & -2 & 10^3 & -20 \end{vmatrix}}{\Delta} = -7.55 \text{ mA}
$$

On déduit les courants  $I_4$  et  $I_5$ :

 $I_4 = I_1 - I_2 = 2 mA$  et  $I_5 = I_2 - I_3 = 6.22 mA$ 

#### **Exercice 3**

Déterminer le courant *I* circulant dans la résistance  $R_2$  en appliquant le principe de superposition.

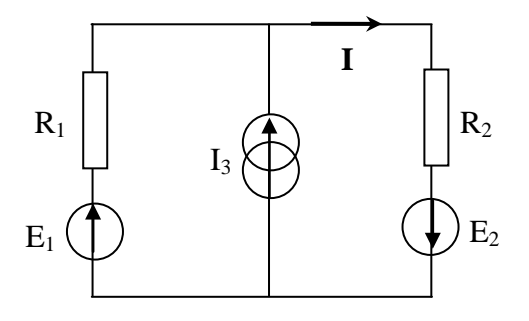

 $\triangleright$  Les deux sources E<sub>2</sub> et I<sub>3</sub> sont passivés :

D'après la loi des mailles :

$$
E_1 - U_1 - U_2 = 0
$$
  
\n
$$
\Rightarrow E_1 - R_1 I_1 - R_2 I_1 = 0
$$
  
\n
$$
\Rightarrow E_1 = (R_1 + R_2) I_1
$$
  
\n
$$
I_1 = \frac{E_1}{(R_1 + R_2)}
$$

 $\triangleright$  Les deux sources E<sub>1</sub> et I<sub>3</sub> sont passivés :

D'après la loi des mailles :

 $E_2 = U_1 + U_2 = R_1 I_2 + R_2 I_2 = (R_1 + R_2) I_2$ 

 $I_2 = \frac{E_2}{(R_1 + )}$  $(R_1 + R_2)$ 

 $\triangleright$  Les deux sources de tensions E<sub>1</sub> et E<sub>2</sub> sont passivés :

D'après le principe du pont diviseur de courant :

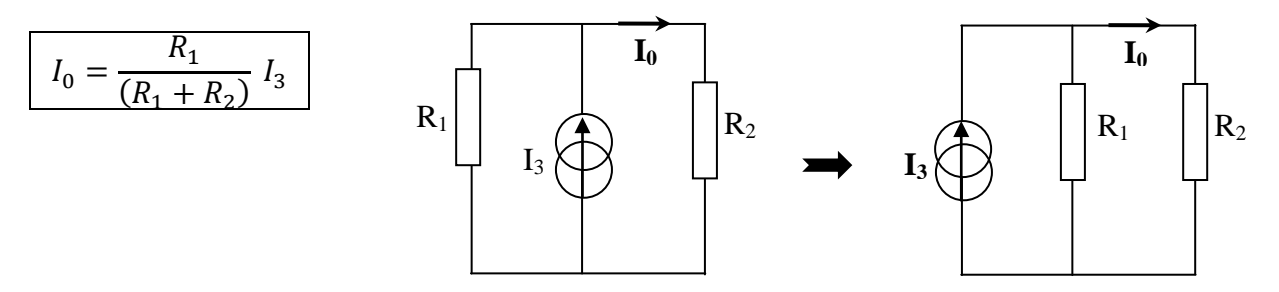

 $\triangleright$  Enfin le courant circulant dans la résistance R<sub>2</sub> est la somme des trois courants :

$$
I = I_1 + I_2 + I_0 = \frac{E_1}{(R_1 + R_2)} + \frac{E_2}{(R_1 + R_2)} + \frac{R_1}{(R_1 + R_2)} I_3
$$

$$
I = \frac{(E_1 + E_2 + R_1 I_3)}{(R_1 + R_2)}
$$

Application Numérique :

$$
I = \frac{(10+20+(10\times0.1))}{(10+5)} = 2.067 A
$$

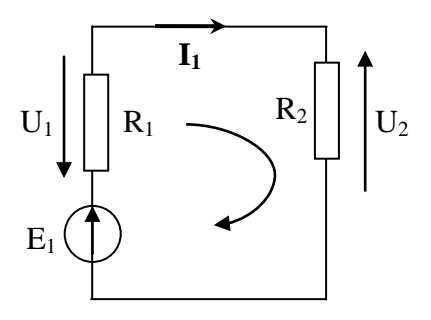

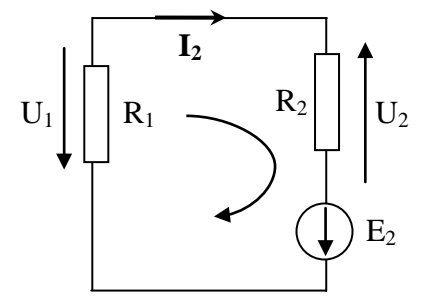

## **Exercice 4**

Déterminer l'intensité du courant *I* circulant à travers la résistance R<sub>3</sub> en utilisant :

- 1. Lois de Kirchhoff :
	- $\triangleright$  Nœud A :  $I_1 = I_2 + I$
- $\triangleright$  Loi des mailles: maille 1:  $E_1 - R_1 I_1 - R_2 I_2 - R_0 I_1 = 0$
- maille 2 :  $E_2 R_3 I + R_2 I_2 = 0$

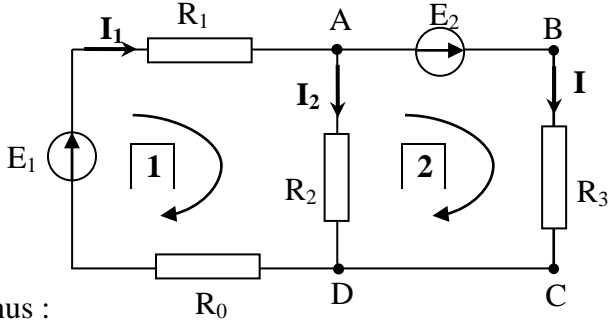

on a un système à trois équations pour trois inconnus :

�  $I_1 - I_2 - I = 0$  $(R_1 + R_0)I_1 + R_2I_2 = E_1$  $R_2I_2 - R_3I = -E_2$  $\Leftrightarrow$  | 1 −1 −1  $(R_1 + R_0)$   $R_2$  0 0  $R_2$  – $R_3$  $\overline{\phantom{a}}$  $l_1$  $l<sub>2</sub>$  $\overline{I}$  $= |$  $\mathbf 0$  $\frac{E_1}{4}$  $-E_2$ �

On peut facilement calculer le courant I circulant dans la branche BC :

Déterminant : Δ = 
$$
\begin{vmatrix} 1 & -1 & -1 \ (R_1 + R_0) & R_2 & 0 \ 0 & R_2 & -R_3 \end{vmatrix} = -R_2R_3 - R_3(R_1 + R_0) - (R_1 + R_0)R_2
$$

$$
I = \frac{\begin{vmatrix} 1 & -1 & 0 \\ (R_1 + R_0) & R_2 & E_1 \\ 0 & R_2 & -E_2 \end{vmatrix}}{\Delta} = \frac{-R_2E_2 - R_2E_1 - (R_1 + R_0)E_2}{\Delta}
$$

$$
I = \frac{R_2 E_1 + (R_0 + R_1 + R_2)E_2}{R_2 (R_0 + R_1) + R_3 (R_0 + R_1 + R_2)}
$$

Application Numérique :

 $\overline{\phantom{a}}$ 

$$
I = \frac{20 \times 20 + (10 + 10 + 20)10}{20(10 + 10) + 10(10 + 10 + 20)} = 1A
$$

- 2. Théorème de Thévenin :
- Pour appliquer le théorème de Thévenin, on décompose le réseau en cherchant d'abord le modèle équivalent vu des bornes A et D :

on détermine UAD en utilisant le pont diviseur de tension :

$$
U_{AD} = \frac{R_2}{R_0 + R_1 + R_2} E_1
$$

Application numérique :

$$
U_{AD} = \frac{20}{10 + 10 + 20} 20 = 10 V
$$

- $\triangleright$  La résistance équivalente vue des bornes A et D s'obtient en remplaçant le générateur E<sub>1</sub> par un fil :
	-

 $R_1$  et  $R_0$  sont groupées en série  $R_{10}$  et  $R_2$  sont groupées en parallèle

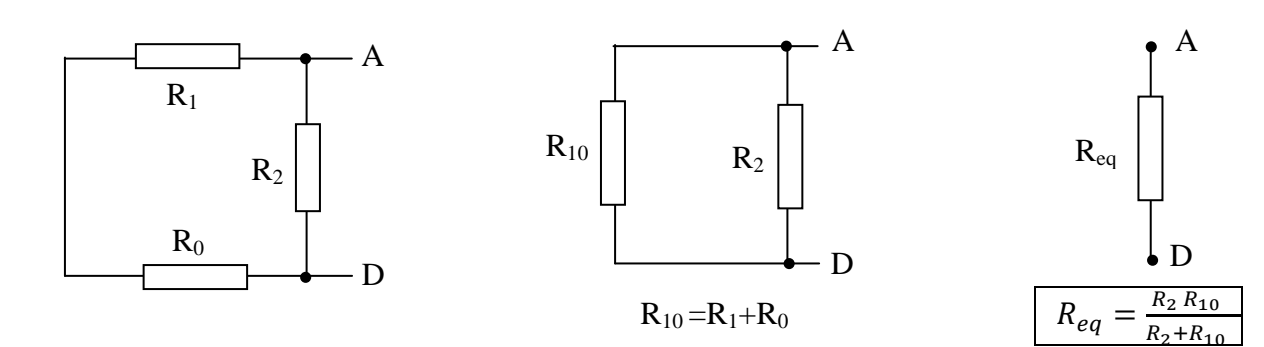

# Application numérique :  $R_{eq} = 10 \Omega$

 $\triangleright$  On remplace dans le montage initiale la partie vue des bornes B et C et on applique le modèle de Thévenin :

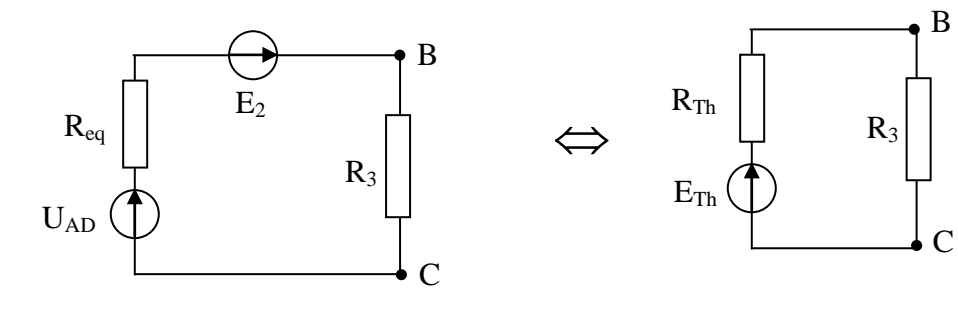

Calcul de la résistance et le générateur de Thévenin ?

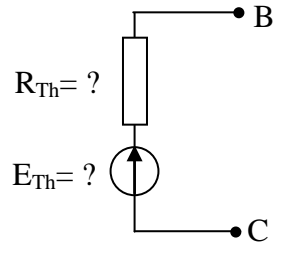

 $\bullet$  Résistance de Thévenin R<sub>Th</sub>:

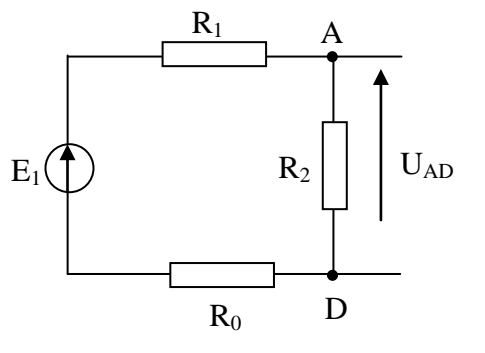

On remplace  $E_2$  et  $U_{AD}$  par des fils :

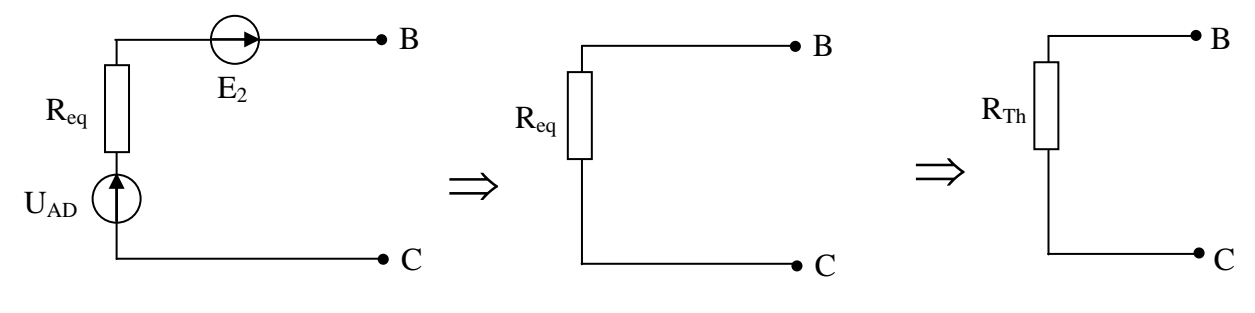

On conclue que :  $R_{Th} = R_{eq}$ 

 $\bullet$  Générateur de Thévenin E<sub>Th</sub>:

On obtient  $E_{Th}$  en calculant la tension entre les bornes B et C en circuit ouvert :

$$
E_{Th} = U_{BC} = U_{AD} + E_2
$$

 $\triangleright$  Enfin, le courant circulant à travers R<sub>3</sub> vaut :

$$
I = \frac{E_{Th}}{R_{Th} + R_3} \qquad \Rightarrow \qquad I = \frac{U_{AD} + E_2}{R_{eq} + R_3}
$$

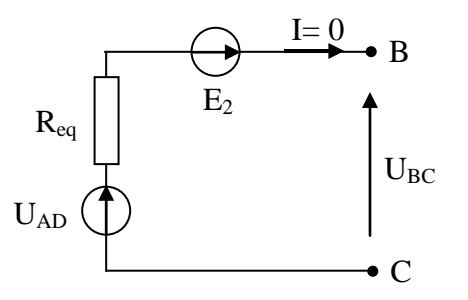

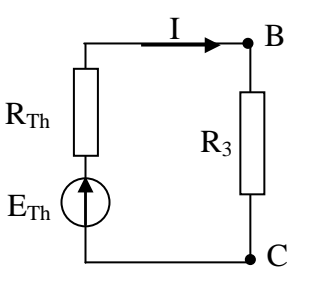

Application numérique :

$$
I = \frac{10 + 10}{10 + 10} = 1A
$$

# **Chapitre 2 : Réseaux électriques en régime transitoire**

## **Exercice 1**

Tracer l'évolution de la tension *u* (*t*) :

A partir de l'instant  $t=0$ , le commutateur reste dans la position A, le circuit équivalent est représenté sur la figure suivante :

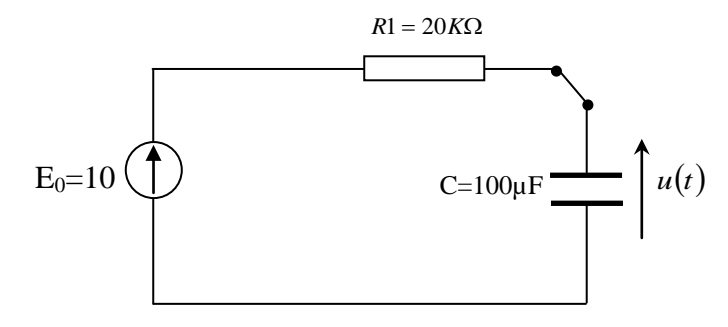

Ce circuit est exactement le même que celui étudié au cours. On peut donc immédiatement écrire :

$$
u(t) = E_0 \left( 1 - e^{-t'_{\tau_1}} \right)
$$

Avec :  $\tau_1 = R_1 C = 20.10^{+3}$ . 100.  $10^{-6} = 2s$ 

Done: 
$$
u(t) = 10 \left(1 - e^{-\frac{t}{2}}\right)
$$

• Ce circuit classique correspond à la charge d'un condensateur au travers d'une résistance.

 $\rightarrow$  A t=10 s, on bascule le commutateur dans la position C. Notre circuit correspond à celui représenté sur la figure ci-dessous. *R*2 = 5*K*Ω

Nous pouvons considérer l'instant t=10 s

Comme notre nouvelle origine des temps.

$$
U_1 = U(t = 10s) = 10\left(1 - e^{-\frac{10}{2}}\right) = 9.93 \text{ V}
$$

• On peut considérer qu'au moment du basculement du commutateur sur C, on a en fait  $U_1 =$  $E_0 = 10 V$ , c-à-d que le circuit aura atteint son régime permanent.

D'après le schéma de la figure (voir le cours) ; on tire :

$$
U(t) = E_0 \left( e^{-\frac{t}{\tau_2}} \right)
$$

Avec :  $\tau_2 = R_2 C = 5.10^{+3}.100.10^{-6} = 0.5 s$ 

$$
\longrightarrow U(t) = 10 \left( e^{-\frac{t}{0.5}} \right) \longrightarrow u(t) = 10 e^{-2t}
$$

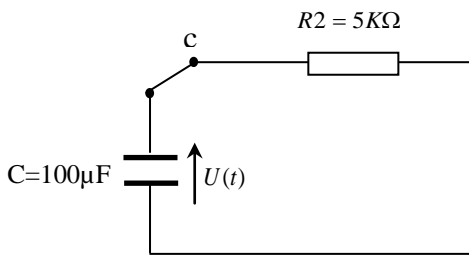

 $10$  $\overline{9}$ 8  $\overline{z}$ 6 ξ  $\overline{5}$ 4 3  $\overline{a}$  $\overline{1}$  $\sigma_0$  $\frac{1}{12}$  $\frac{1}{18}$  $\frac{1}{10}$  $\overline{14}$  $\overline{16}$  $\overline{2}$  $\overline{4}$  $\overline{6}$ 8  $\ddot{\mathbf{r}}$ 

Traçons l'évolution de  $U(t)$  depuis le basculement initiale du commutateur sur A.

# **Exercice 2**

Donner la loi de variation avec le temps de l'intensité du courant i(t)

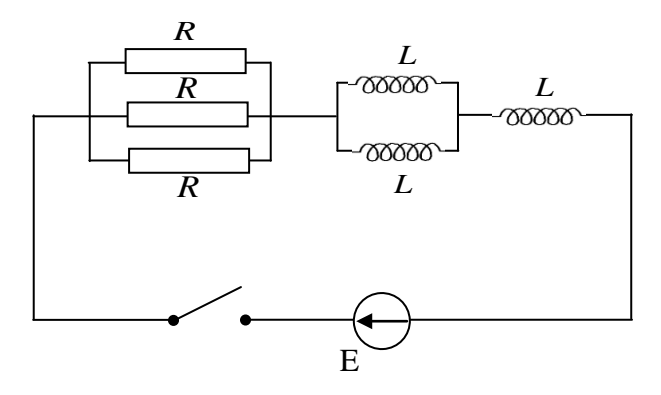

• On doit premièrement simplifier le circuit :

1  $R_{eq}$  $=\frac{1}{R}$  $\frac{1}{R}$  + 1  $\overline{R}$ <sup>+</sup>  $\frac{1}{R} = \frac{3}{R}$   $\rightarrow$   $R_{eq} = \frac{R}{3} = \frac{6000}{3} = 2000 \Omega$ 

 $L_{eq} = L + L_{eq1}$ ,  $L_{eq1} = \frac{1}{L} + \frac{1}{L}$   $\rightarrow$   $L_{eq1} = \frac{L}{2}$ 

$$
\rightarrow L_{eq} = L + \frac{L}{2} = \frac{3}{2}L = \frac{3}{2} \times 30 \, \text{mH} = 45 \, \text{mH}
$$

- Le nouveau circuit équivalent est :
- $\rightarrow$  à t=0, on ferme l'interrupteur :

D'après la loi les maille :

$$
E - U_R - U_L = 0
$$
  
\n
$$
U_R + U_L = E
$$
  
\n
$$
U_R = R_{eq}i
$$
  
\n
$$
U_L = L_{eq} \frac{di}{dt}
$$

 $U_L$ i  $R_{eq}$   $U_R$ Leq + E

Donc on aura :  $\left| L_{eq} \frac{di}{dt} + R_{eq} i = E \right|$  (\*)

 $\rightarrow$  Équation différentielle de premier ordre avec second membre et qui admet une solution générale :  $i = i_1 + i_2$ 

- $i_1$ : solution homogéne  $\left\lfloor i_2 : \text{solution particular} \right\rfloor$
- Solution homogène : solution de l'équation différentielle sans second membre.

 $\rightarrow (*) \leftrightarrow L_{eq}$   $\frac{di}{dt} + R_{eq}i = 0$   $\rightarrow \frac{di}{dt} = \frac{-R_{eq}i}{L_{eq}}$   $\rightarrow \frac{di}{i} = -\frac{R_{eq}i}{L_{eq}}$  $\ddot{\phantom{0}}$ 

$$
\rightarrow \int \frac{di}{i} = -\frac{R_{eq}}{L_{eq}} \int dt \rightarrow \ln i = -\frac{R_{eq}t}{L_{eq}} + cst \rightarrow i_{1(t)} = e^{\frac{R_{eq}}{L_{eq}}t + cst}
$$

$$
\rightarrow i_{1}(t) = K e^{-\frac{R_{eq}}{L_{eq}}t} \quad \text{ou bien :} \quad i_{1}(t) = k e^{\frac{-t}{\tau}}/\tau = \frac{L_{eq}}{R_{eq}}
$$

• Solution particulière :

 $\lambda t \to \infty$ , c-à-d en régime permanent (continu), le courant est constant :  $i = cst$ 

donc la tension entre les bornes de la bobine :  $U_{L}=L_{eq}\frac{di}{dt}=0$ On aura :  $U_R + U_L = E \rightarrow U_R = E \rightarrow R_{eq} i = E \rightarrow i_1 = \frac{E}{R_{eq}}$ 

• Solution générale :  $i(t) = i_1 + i_2$  $\rightarrow i(t) = k e^{\frac{-t}{\tau}} + \frac{E}{R_{eq}}$  • Détermination de la constant K se fera è l'aide des conditions initiales :

à l'instant = 0 , l'intensité du courant est nulle, donc

$$
i(t = 0) = 0 \rightarrow ke^{0} + \frac{E}{R_{eq}} = 0 \rightarrow k = \frac{-E}{R_{eq}}
$$
  
Enfin : 
$$
i(t) = \frac{E}{R_{eq}} \left(1 - e^{\frac{-t}{\tau}}\right) \quad avec \quad \tau = \frac{L_{eq}}{R_{eq}}
$$

Application Numérique :  $\frac{E}{R}$  $\frac{E}{R_{eq}} = \frac{6}{2000} = 3 \times 10^{-3}$ ;  $\tau = \frac{L_{eq}}{R_{eq}} = \frac{45 \times 10^{-3}}{2 \times 10^{3}} = 22.5 \times 10^{-6}$ 

$$
i(t) = 3 \times 10^{-3} \left( 1 - e^{\frac{-t}{\tau}} \right) \quad ; \quad \tau = 22.5 \times 10^{-6} \text{ s}
$$

### **Exercice 3**

Déterminer les variations de  $U(t)$ : • La tention aux bornes de la bobine est égale à :  $U_L = \frac{Ldi}{dt}$  $C = 50 \mu F$  $E_0 = 10V$ <sup>*i*</sup>  $u(t)$  $L = 10mH$ K

Par ailleurs , la tension au bornes des condeusateur est :

$$
U(t) = \frac{1}{c} \int i(t) dt
$$
  
Soit  $i(t) = c \frac{du}{dt}$ 

La loi des mailles dans le circuit, après fermeture de l'interrupteur nous donne donc :

$$
E_0 = U_L + U(t) = L\frac{di}{dt} + \frac{1}{C} \int i \, dt
$$

Soit, en exprimant  $i(t)$  en fonction de  $U(t)$ :

$$
E_{0=}LC\frac{d^2U}{dt^2} + U(t) \tag{1}
$$

 Equation différentielle du deuxième (second) ordre avec second membre. On peut l'écrire sous la forme suivant :

$$
\frac{1}{\omega_0^2} \frac{d^2 U}{dt^2} + \frac{2\lambda}{\omega_0} \frac{du}{dt} + u(t) = k \qquad (2)
$$

Tel que  $\omega_0$ : pulsation propre du circuit  $\lambda$ : facteur d'amortissement

En comparant les deux équations (1) et (2), on trouve :

$$
\omega_0 = \frac{1}{\sqrt{LC}}, \quad \lambda = 0, k = E_0
$$
  
Donc : (1)  $\leftrightarrow \frac{1}{\omega_0^2} \frac{d^2 U}{dt^2} + u(t) = E_0$ 

Puisque  $\lambda = 0$ , on écrit directement l'expression de la solution :

$$
u(t) = k + A \cos \omega_0 t \leftrightarrow u(t) = E_0 + A \cos \left(\frac{t}{\sqrt{LC}}\right)
$$

• Pour déterminer A , on utilise les conditions initiales :

à l'instant  $t = 0$ , le condensateur n'est pas chargé. La tension à ses bornes est donc nulle :

$$
u(t=0) = E_0 + A = 0 \rightarrow A = -E_0
$$
  
 
$$
D' \circ \hat{u} : \underbrace{u(t) = E_0 \left(1 - \cos\left(\frac{t}{\sqrt{LC}}\right)\right)}
$$

# **Chapitre 3 : Réseaux électriques en régime Sinusoïdal**

### **Exercice 1**

 $U_{\text{eff}} = 15V$  : valeur efficace de la tension  $T = 1$  ms : période

1- Calculer la valeur maximale de la tension, la fréquence et la pulsation : \*  $u_{max} = U_m = U_{eff} \sqrt{2} = 15 \times \sqrt{2} \approx 21.2 V$ 

\* 
$$
f = \frac{1}{T} = \frac{1}{10^{-3}} = 10^3 Hz
$$
  
\n\*  $\omega = 2\pi f = 2\pi. 10^3 = 2000\pi \approx 6283 rad.s^{-1}$ 

#### 2- Exprimer la tension instantanée :

La valeur instantanée de la tension s'écrit sous la forme suivante :

$$
u(t) = U_m \cos(\omega t + \varphi) \quad ; \quad \varphi = ?
$$

A l'instant  $t = 0$ ,  $u = 10 V$ ; donc :

$$
u(t=0) = U_m \cos(\omega(0) + \varphi) = 10
$$

 $\rightarrow$   $U_m \cos \varphi = 10$ 

$$
\rightarrow \cos \varphi = \frac{10}{U_m} = \frac{10}{21.2} \approx 0.4717
$$

$$
\rightarrow \varphi = \arccos(0.4717) \cong 1.08 \, rad
$$

$$
\text{enfin}: \quad u(t) = 21.2 \cos(2000 \pi t + 1.08)
$$

3- L'amplitude complexe de cette tension :  $u(t) \Longleftrightarrow \underline{U} = U_{eff} \sqrt{2} e^{j(\omega t + \varphi)}$ 

$$
U = 21.2 \ e^{j(2000\pi t + 1.08)}
$$

## **Exercice 2**

• Calculer la somme des trois tensions :

 $U_1(55V, 90^\circ)$  ;  $U_2(75V, 45^\circ)$  ;  $U_3(100V, 0^\circ)$ 

⇒ Chaque tension peut être écrite sous la forme instantanée :

$$
u(t) = U_m \cos(\omega(0) + \varphi)
$$

⇒ Elle peut être associée à un nombre complexe :

$$
\underline{U}_{-} = U_{m} e^{j(\omega t + \varphi)} = U_{m} [\cos(\omega t + \varphi) + j \sin(\omega t + \varphi)]
$$

⇒ Pour faciliter les calculs, on réduit l'expression du nombre complexe

$$
\boxed{\underline{U} = U_m e^{j\varphi} = U_m(\cos\varphi + j\sin\varphi)} / (\omega t) \text{ est toujours constante (même fréquence)}.
$$
  
\n
$$
U_1(55 V, 90^\circ) \iff \underline{U_1} = 55 e^{j(\pi/2)} = 55 (\cos\frac{\pi}{2} + j\sin\frac{\pi}{2}) = 55j
$$
  
\n
$$
U_2(75 V, 45^\circ) \iff \underline{U_2} = 75 e^{j(\pi/4)} = 75 (\cos\frac{\pi}{4} + j\sin\frac{\pi}{4}) = 75 (\frac{\sqrt{2}}{2} + j\frac{\sqrt{2}}{2}) = 75 \frac{\sqrt{2}}{2} (1 + j)
$$
  
\n
$$
U_3 (100 V, 0^\circ) \iff \underline{U_3} = 100 e^{j(0)} = 100(\cos 0 + j\sin 0) = 100
$$

la somme des tensions :

$$
\underline{U}_{tot} = \underline{U}_1 + \underline{U}_2 + \underline{U}_3 = \left(100 + \frac{75\sqrt{2}}{2}\right) + j\left(55 + \frac{75\sqrt{2}}{2}\right) = 153.03 + j\ 108.03
$$

$$
= U_m e^{j\varphi} = |\underline{U}_{tot}| e^{j\ (\arg U_{tot})}
$$

le module du nombre complexe :  $|\underline{U}_{tot}| = \sqrt{(153.03)^2 + (108.03)^2} = 187.32$ l'argument est obtenu par la relation :  $\varphi = \arctg \left( \frac{108.03}{153.03} \right) = 0.615$  rad

enfin, on peut en déduire la valeur instantanée de la sommes des tension :

 $u_{tot}(t) = U_m cos(\omega t + \varphi) = 187.32 cos(\omega t + 0.615)$ 

#### **Exercice 3**

Les composants de ce circuit sont directement caractérisés par leurs valeurs complexes.

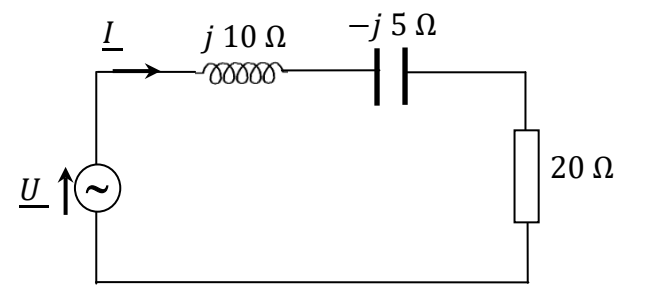

#### 1- Calculer la valeur maximale I<sub>m</sub> du courant I :

\* on calcule tout d'abord l'impédance complexe équivalente Zeq :

$$
Z_{eq} = Z_R + Z_L + Z_c = 20 + j10 - j5 = 20 + j5
$$
  
\n\* on a : U =  $Z_{eq} \underline{I} \implies \underline{I} = \frac{\underline{U}}{Z_{eq}}$  (\*)

\* donc le module de  $\underline{I}$ :  $|\underline{I}| = \frac{|U|}{|Z_{eq}|} \implies I_m = \frac{U_m}{|Z_{eq}|} = \frac{U_{eff}N^2}{|Z_{eq}|}$ 

$$
\underline{\text{AN}}: I_m = \frac{U_{eff} \sqrt{2}}{|Z_{eq}|} = \frac{100 \sqrt{2}}{\sqrt{20^2 + 5^2}} = 6.84 \, A \implies I_m = 6.84 \, A
$$

2- Calculer la phase du courant I :

les valeurs complexes du courant et de la tension sont de la forme :

$$
\begin{cases}\n\underline{U} = U_m e^{j(\omega t + \varphi_u)} & \text{form } \quad \left\{\underline{U} = U_m e^{j\varphi_u} \implies \arg(\underline{U}) = \varphi_u = 0\n\end{cases}
$$
\n
$$
\begin{cases}\n\underline{U} = U_m e^{j\varphi_u} \implies \arg(\underline{U}) = \varphi_u = 0\n\end{cases}
$$
\n
$$
\begin{cases}\n\underline{U} = U_m e^{j\varphi_u} \implies \arg(\underline{U}) = \varphi_u = 0\n\end{cases}
$$

Puisque la tension  $\underline{U}$  est à l'origine des phases :  $\varphi_u = 0 \leftrightarrow \underline{U} = U_m$ 

D'après la relation précédente (∗) :

$$
\underline{I} = \frac{\underline{U}}{Z_{eq}} \rightarrow \arg(\underline{I}) = arg(\underline{U}) - arg(Z_{eq})
$$

$$
\Rightarrow \varphi_i = 0 - \arctg\left(\frac{5}{20}\right) = -\arctg(-0.25) = -0.24
$$
  

$$
\varphi_i = -0.24 \text{ (rad)}
$$

3- L'expression temporelle du courant i(t) et de la tension u(t) :

$$
u(t) = U_m \cos(\omega t + \varphi_u) = U_{eff} \sqrt{2} \cos(\omega t + \varphi_u) = 100\sqrt{2} \cos(2\pi f \cdot t + 0)
$$

 $u(t) = 100 \sqrt{2} \cos (100 \pi t)$ 

# **Chapitre 4 : Quadripôles passifs - Filtres**

#### **Exercice 1**

Déterminer les paramètres **Z** du réseau suivant :

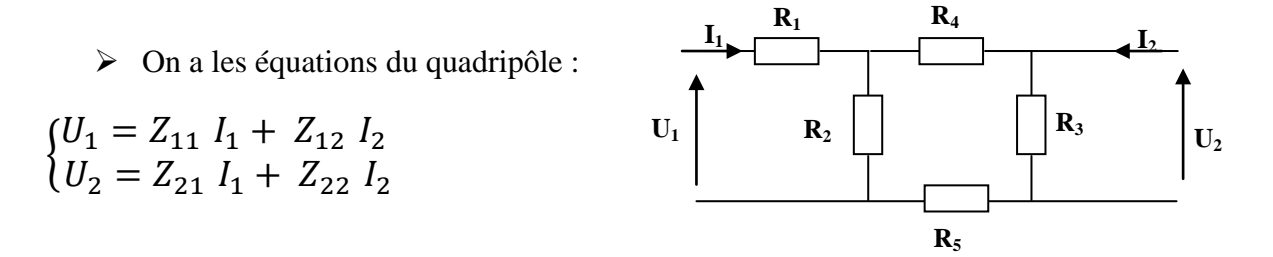

 $\triangleright$  On ouvre les bornes de la sortie : I<sub>2</sub> = 0 (sortie en circuit ouvert)

 $\bullet$   $Z_{11} = \frac{U_1}{I_1}$  $I_2=0$  $= Z_{eq} = R_{eq}$  $R_{eq} = R_1 + R_2 \parallel ( R_3 + R_4 + R_5 )$ 

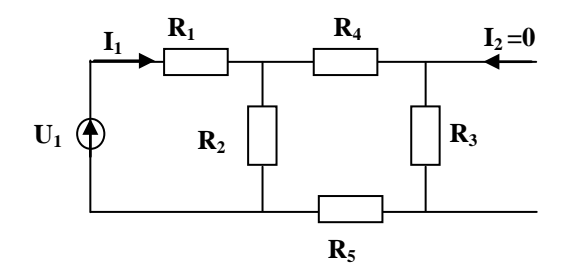

 $R_5$ 

**I0**

$$
R_{eq} = R_1 + \frac{R_2 (R_3 + R_4 + R_5)}{R_2 + R_3 + R_4 + R_5} = Z_{11}
$$

AN :

$$
R_{eq} = 6 + \frac{3(1+4+1)}{3+1+4+1} = 8 \Omega \qquad \Rightarrow \qquad Z_{11} = R_{eq} = 8\Omega
$$

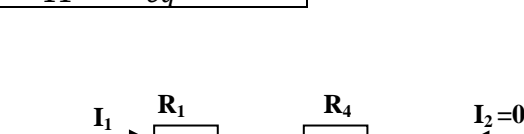

 $\mathbf{U}_1 \oplus \mathbf{R}_2 \parallel \mathbf{R}_3$ 

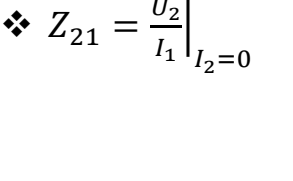

On a :  $U_2 = R_3 I_0$ 

 $R_5$ 

En utilisant le pont diviseur de courant, on obtient la valeur de  $I_0$ :

$$
I_0 = \frac{R_2}{R_2 + R_3 + R_4 + R_5} I_1
$$

Donc :

$$
U_2 = \frac{R_3 R_2}{R_2 + R_3 + R_4 + R_5} I_1 \implies I_2 = \frac{U_2}{I_1} = \frac{R_3 R_2}{R_2 + R_3 + R_4 + R_5}
$$
  
AN:  $Z_{21} = \frac{1 \times 3}{3 + 1 + 4 + 1} = \frac{1}{3} \Omega \implies Z_{21} = \frac{1}{3} \Omega$ 

 Maintenant, pour calculer les deux autres paramètres il faut ouvrir les bornes d'entrée  $I_1=0$  (entrée en circuit ouvert) :

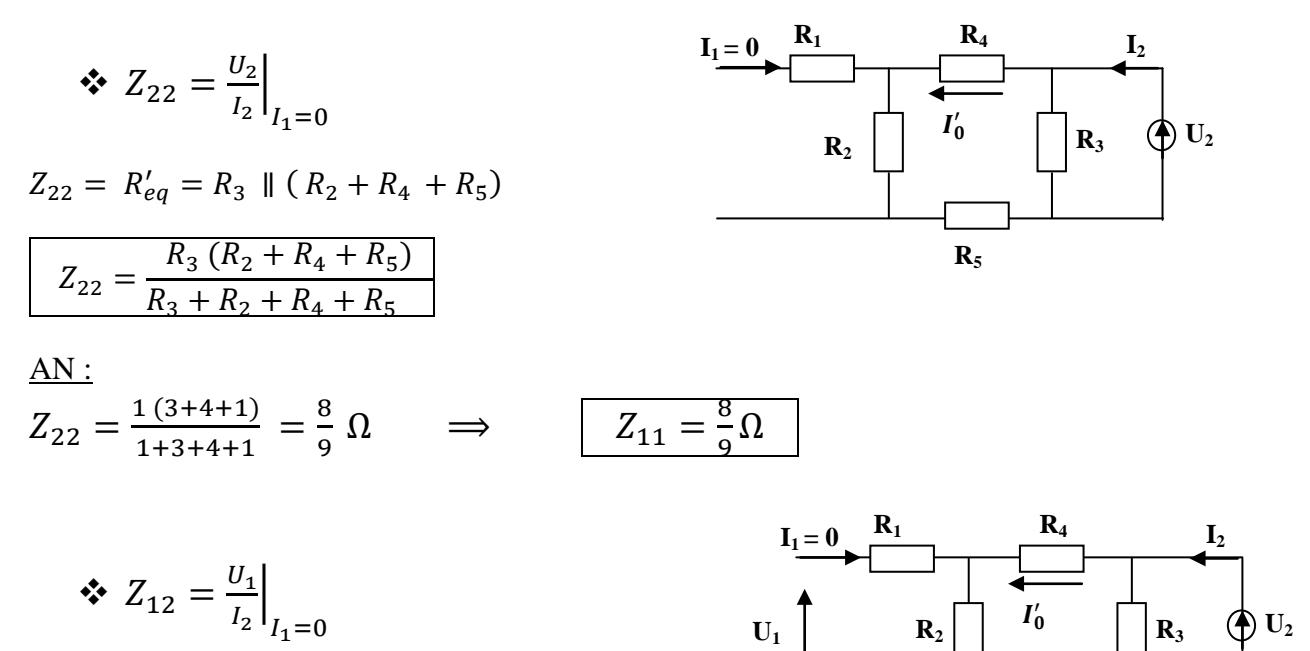

On a :  $U_1 = R_2 I'_0$ 

En utilisant le pont diviseur de courant, on obtient :

$$
I_0' = \frac{R_3}{R_3 + R_2 + R_4 + R_5} I_2
$$

Donc :

$$
U_1 = \frac{R_3 R_2}{R_3 + R_2 + R_4 + R_5} I_2 \implies Z_{12} = \frac{U_2}{I_1} = \frac{R_3 R_2}{R_3 + R_2 + R_4 + R_5}
$$
  
Application Numérique:  $Z_{12} = \frac{3 \times 1}{1 + 3 + 4 + 1} = \frac{1}{3} \Omega \implies Z_{21} = \frac{1}{3} \Omega = Z_{12}$ 

# **Exercice 2**

Déterminer l'impédance d'entrée Z<sub>e</sub> du quadripôle :

En notation complexe le circuit devient

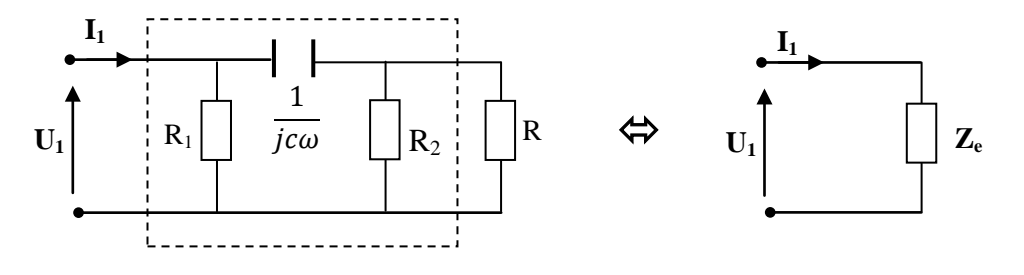

Calculons maintenant l'impédance d'entrée :  $Z_e = \frac{U_1}{I_1}$ 

Il s'agit tout simplement de calculer l'impédance équivalente vue des bornes d'entrée :

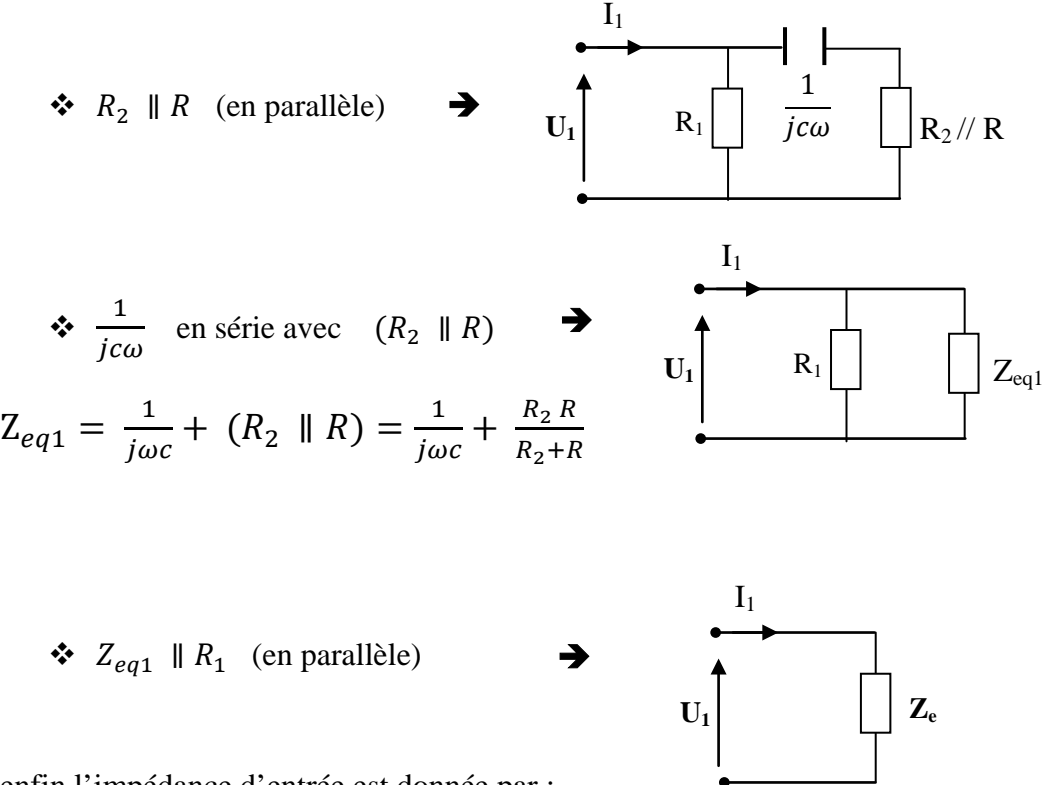

enfin l'impédance d'entrée est donnée par :

$$
Z_e = (Z_{eq1} \parallel R_1) = \frac{R_1 Z_{eq1}}{R_1 + Z_{eq1}} = \frac{R_1 \left(\frac{1}{j\omega c} + \frac{R_2 R}{R_2 + R}\right)}{R_1 + \frac{1}{j\omega c} + \frac{R_2 R}{R_2 + R}}
$$

$$
Z_e = \frac{R_1 R_2 RC\omega - jR_1(R_2 + R)}{(R_1 R_2 + R_1 R + R_2 R)C\omega - j(R_2 + R)}
$$

## **Exercice 3**

# **Fonction de transfert**

$$
\underline{U}_s = \frac{Z_L}{Z_R + Z_L} \underline{U}_e = \frac{jL\omega}{R + jL\omega} \underline{U}_e = \frac{1}{1 + j\frac{R}{L\omega}} \underline{U}_e
$$

(Pont diviseur de tension)

$$
\Rightarrow \quad \underline{H} = \frac{\underline{U}_s}{\underline{U}_e} = \frac{jL\omega}{R + jL\omega} = \frac{1}{1 + j\frac{R}{L\omega}}
$$

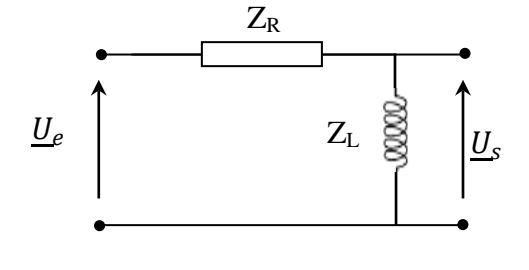

**Amplitude**  $G(\omega)$  **et phase**  $\varphi(\omega)$ **:** 

Soit :

$$
G(\omega) = |\underline{H}| = \frac{L\omega}{\sqrt{R^2 + (L\omega)^2}} = \frac{1}{\sqrt{1 + \left(\frac{R}{L\omega}\right)^2}}
$$

et

$$
\varphi(\omega) = \arg\left(\underline{H}\right) = \arg\left(jL\omega\right) - \arg\left(R + jL\omega\right) = \arctg\left(\infty\right) - \arctg\left(\frac{L\omega}{R}\right)
$$

$$
= \frac{\pi}{2} - \arctan\left(\frac{L\omega}{R}\right)
$$

2

**Pulsation de coupure**  $\omega_c$ 

$$
\triangleright \text{ on a : } G_{(\omega_C)} = \frac{G_{\text{max}}}{\sqrt{2}} \qquad G_{\text{max}} = ?
$$

 $G(\omega) = \frac{1}{\sqrt{2\pi}}$  $\sqrt{1+\left(\frac{R}{L\omega}\right)}$  $\frac{1}{2}$  donc :  $G \nearrow \Rightarrow \left(\frac{R}{L\omega}\right) \searrow 0 \Rightarrow \omega \nearrow \Rightarrow \omega \rightarrow \infty$  (filtre passe-haut)

$$
G_{max} = G(\omega \to \infty) = 1
$$
  
\n
$$
G(\omega_c) = \frac{1}{\sqrt{2}} = \frac{1}{\sqrt{1 + \left(\frac{R}{L\omega_c}\right)^2}} \implies 2 = 1 + \left(\frac{R}{L\omega_c}\right)
$$
  
\n
$$
\implies \boxed{\omega_c = R/L} \text{ fréquence de coupure}
$$

**Expression du gain**  $G_{dB}$  **et de la phase**  $\varphi$  **<b>en** fonction de  $\omega$  **et**  $\omega_c$  **:** 

$$
\underline{H} = \frac{1}{1 + j\frac{\omega_c}{\omega}} \Rightarrow G = \frac{1}{\sqrt{1 + \left(\frac{\omega_c}{\omega}\right)^2}}
$$

 $\triangleright$  Le gain  $G_{dB}$ :

$$
G_{dB} = 20 \log G = 20 \log \left( \frac{1}{\sqrt{1 + (\omega_c/\omega)^2}} \right) = -10 \log \left( 1 + \left( \frac{\omega_c}{\omega} \right)^2 \right)
$$

$$
\triangleright \text{ La phase}: \quad \varphi = \frac{\pi}{2} - \arctan\bigg(\frac{\omega}{\omega_C}\bigg)
$$

### **Diagramme de Bode**

On fait intervenir la pulsation réduite *C*  $x = \frac{\omega}{\omega_c}$ :

$$
G_{dB} = -10\log\left(1 + \frac{1}{\left(\frac{\omega}{\omega_c}\right)^2}\right) = -10\log\left(1 + \frac{1}{x^2}\right) = -10\log\left(1 + x^{-2}\right)
$$

$$
\varphi = \frac{\pi}{2} - \arctan x
$$

**Asymptotes de la réponse en gain :**

$$
x \to 0^+ \Rightarrow G_{dB} \cong -\log x^{-2} = +20\log x
$$
  

$$
x \to \infty \implies G_{dB} \cong -10\log 1 = 0
$$

 $(a$ symptote oblique, de pente 20dB par décade)  $(asymptote horizontal)$ 

## **Asymptote de la réponse en phase** :

$$
x \to 0 \Rightarrow \varphi \to \frac{\pi}{2} - arctg(0) = \frac{\pi}{2}
$$
  

$$
x \to \infty \Rightarrow \varphi \to 0
$$

- Aux très basses fréquences, le gain G<sub>dB</sub> est une droite de pente +20dB/décade. Aux très hautes fréquences, le gain est confondu avec l'axe **ox**.
- La phase admet pour asymptote  $\varphi = \pi/2$  en basse fréquence et  $\varphi = 0$  en hautes fréquences.
- Sachant que  $G_{dB}(\omega_c) = -3dB$  et  $\varphi(\omega_c) = +\pi/4$  pour  $x = 1$  ( $\omega = \omega_c$ ), on peut représenter le diagramme de Bode comme suit :

$$
G_{dB} = -10\log(1 + x^{-2})
$$

$$
\varphi = \frac{\pi}{2} - \arctan x
$$

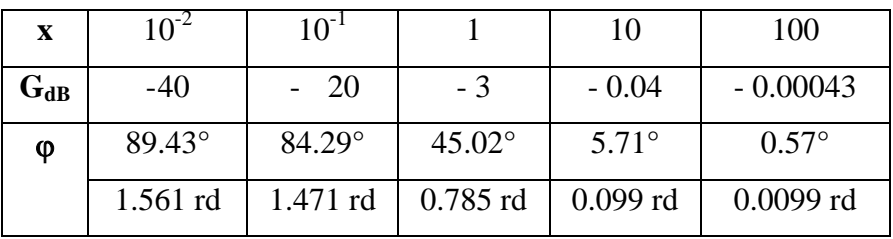

### Le diagramme de Bode :

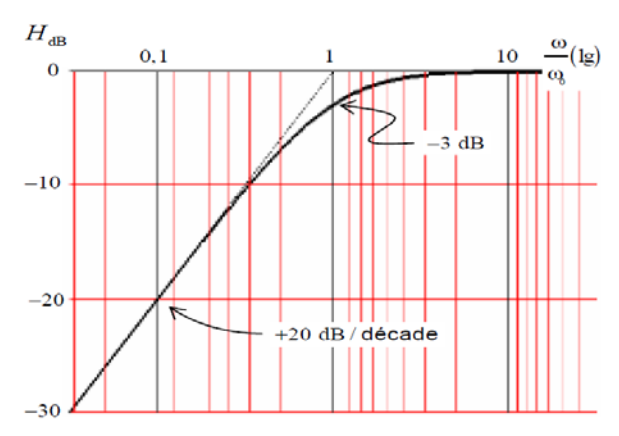

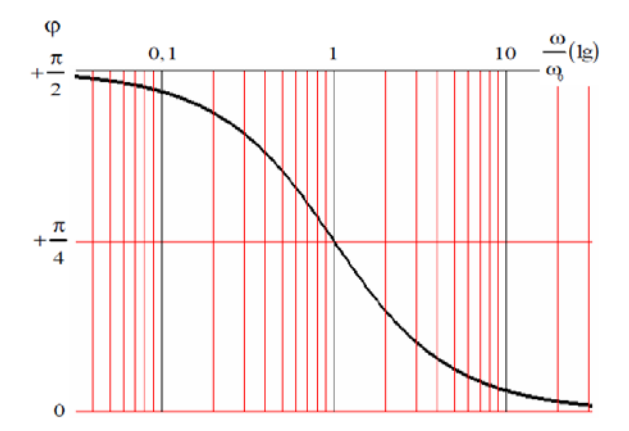

# **Chapitre 5 : Diodes à semiconducteur**

## **Exercice 1**

- Déterminer l'état passant ou bloqué de la diode :
- La meilleure technique pour rechercher si une diode est passante consiste à supposer à priori que la diode est bloquée. Si tel est le cas, ceci est très facile à vérifier ; si elle est passante, on aboutit très vite à une absurdité qui montre qu'elle ne peut pas être bloquée.

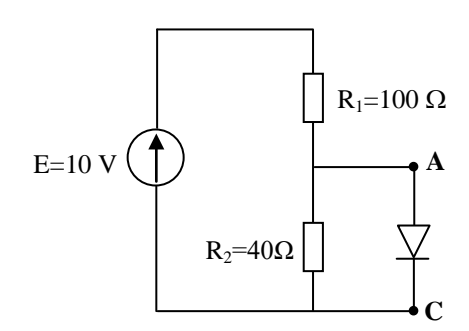

 Supposons donc que la diode soit bloquée. Dans ce cas, aucun courant ne circule dans la diode et les deux résistances forment un diviseur de tension :

On a donc :  $V_A = \frac{R_2}{R_1 + R_2} E = \frac{R_1}{1.40} \times 10 \text{ V} = 2.8 \text{ V}$  $R_1 + R$ *R*  $V_A = \frac{R_2}{R_1 + R_2} E = \frac{40}{140} \times 10 V = 2.8$ 

La diode présenterait donc une différence de potentiel à ses bornes de 2,8 V, ce qui est impossible. La diode est donc passante et présente à ses bornes une différence de potentiel de 0,7 V.

Déterminer le courant I qui traverse la diode passante :

Calculons maintenant le courant I dans la diode. Soit  $I_1$  le courant dans  $R_1$  et  $I_2$  le courant dans  $R_2$ . Orientons ces trois courants vers le bas.

On a donc : 
$$
I_1 = \frac{E + V_A}{R_1} = \frac{10 - 0.7}{100} = 93 mA
$$
 et  $I_2 = \frac{V_A}{R_2} = \frac{0.7}{40} = 17.5 mA$   
D'après la loi des neuds en A :  $I = I_1 - I_2 = 75.5 mA$ 

#### **Exercice 2**

- Déterminer l'état passant ou bloqué de la diode :
- En utilisant la même technique que dans l'exercice 1, supposons que la diode soit bloquée. Aucun courant ne circule dans la résistance R<sub>2</sub>. Le circuit se résume à une simple maille. Comme il n'y a pas de chute de potentiel aux bornes de R2, l'anode et la cathode de la diode sont aux mêmes potentiels. La tension V aux bornes de la diode est nulle, ce qui est tout à fait cohérant avec le fait que la diode soit bloquée.

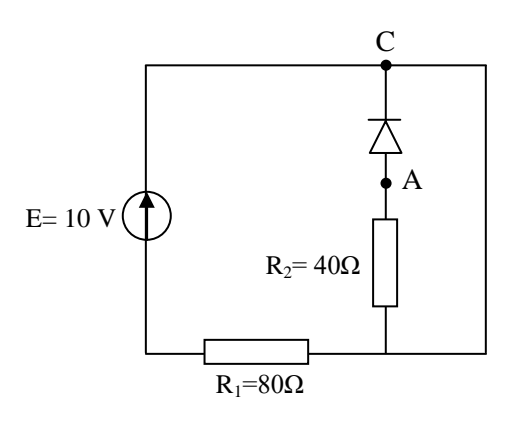

Si on suppose que la diode est passante, on a obligatoirement  $V_A-V_C=0.7 V$ ;

Or  $V_c = 10 V \Rightarrow V_A = 10.7 V$ , ce qui donnerait la configuration suivante :

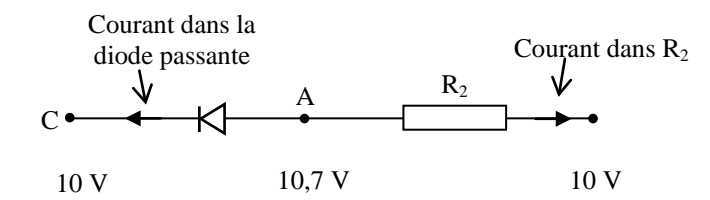

qui est manifestement impossible. La diode est donc bien bloquée.

 Si l'hypothèse diode bloquée ne conduit pas à une absurdité, il vaut mieux, comme ici, vérifier que l'hypothèse diode passante est fausse avant de conclure.